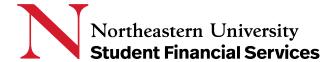

## **Viewing Your Student Account**

## How to View your Student Account

1. Log into your myNortheastern portal at my.northeastern.edu

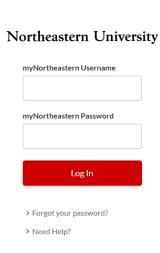

2. Select the "Services & Links" tab

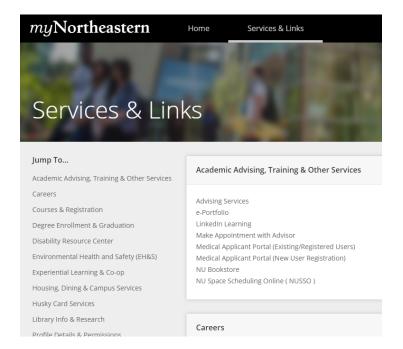

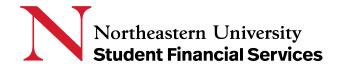

3. Navigate to the "Student Financial Services" section and select "Student Account, Payment, and E-bill information"

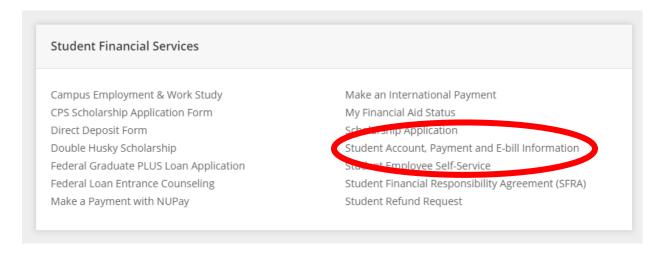

## **OR** search "Student Account" in the Search bar

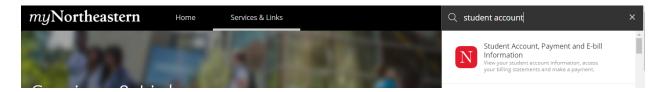

4. To view your account in real time, select "View Account Summary Detail by Term."

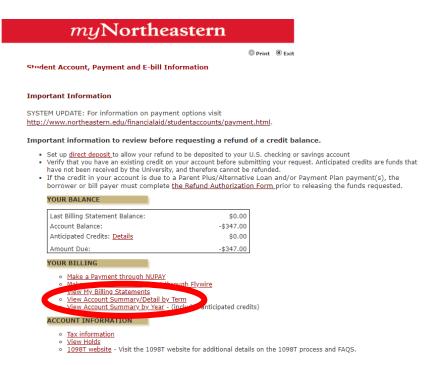

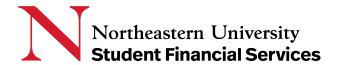

- 5. The **Account Summary by Term** provides real-time information regarding your student account. The information on this page is updated every 24 to 72 hours. We recommend reviewing your Account Summary by Term information often. From this page, you may view:
  - a. Current charges on your account
  - b. Adjustments for changes in course load, meal plans, the Northeastern University Student Health Plan (NUSHP) fee if you've recently waived enrollment, and more
  - c. Recent payments made toward your account

| myNortheastern |                                |               |          |             |  |  |  |  |  |
|----------------|--------------------------------|---------------|----------|-------------|--|--|--|--|--|
| Accoun         | t Summary by Term              |               |          |             |  |  |  |  |  |
| Account        | \$28,589.00                    |               |          |             |  |  |  |  |  |
| Fall 202       | 0 Semester - View Fall 2020 Se | mester Detail |          |             |  |  |  |  |  |
| Detail Co      | Detail Code Description        |               | Payment  | Balance     |  |  |  |  |  |
| BM12           | 17 Meal Plan                   | \$0.00        |          | \$0.00      |  |  |  |  |  |
| DH30           | Enrollment Deposit             |               | \$600.00 | \$0.00      |  |  |  |  |  |
| F009           | Health Plan Fee                | \$0.00        |          | \$0.00      |  |  |  |  |  |
| F042           | Recreation Fee                 | \$0.00        |          | \$0.00      |  |  |  |  |  |
| F047           | Student Center Fee             | \$0.00        |          | \$0.00      |  |  |  |  |  |
| F048           | Student Activity Fee           | \$0.00        |          | \$0.00      |  |  |  |  |  |
| F078           | Undergraduate Student Fee      | \$310.00      |          | \$0.00      |  |  |  |  |  |
| HO02           | Residence - Anticipated        | \$0.00        |          | \$0.00      |  |  |  |  |  |
| TU01           | Tuition-Business Admin.        | \$28,879.00   |          | \$28,589.00 |  |  |  |  |  |
| Term Ch        | Term Charges                   |               |          |             |  |  |  |  |  |
| Term Cr        | Term Credits                   |               | \$600.00 |             |  |  |  |  |  |
| Term Ba        | Term Balance                   |               |          | \$28,589.00 |  |  |  |  |  |
| Account        | \$28,589.00                    |               |          |             |  |  |  |  |  |

Please note that the balance reflected on this page is real time. As billing statements are a static document, and reflect your student account at that time, the balance on your billing statement may differ from that on the Account Summary Detail by Term if there has been a change in your charges or anticipated credits for the term.

- 6. The **Account Summary by Year** provides account information related to your full education at Northeastern University. When viewing this information, please note that.
  - a. If you are a financial aid recipient, your financial aid will be reflected as anticipated. This includes grants and scholarships from federal, state, and institutional sources, Federal Direct Subsidized or Unsubsidized Loans, and Federal Direct PLUS Loans.
  - b. Please note that outside scholarships, and Federal Work-Study, will not appear as anticipated aid.
  - c. After awarded financial aid disburses to your student account, which typically occurs two to three weeks after the start of the term, the aid will be reflected under the "Semester Detail" section.

| Fall 2020                   | Semester Detail - Back to Summar | y Page    |             |             |             |
|-----------------------------|----------------------------------|-----------|-------------|-------------|-------------|
| Detail Code Description     |                                  | Date      | Charge      | Payment     | Balance     |
| F044                        | Residence Activity Fee           | 08-Jul-20 | \$32.00     |             |             |
| HDVB                        | Residence-Davenport B Commons    | 08-Jul-20 | \$6,500.00  |             |             |
| F044                        | Residence Activity Fee           | 14-Jul-20 | -\$32.00    |             |             |
| HDVB                        | Residence-Davenport B Commons    | 14-Jul-20 | -\$6,500.00 |             |             |
| F009                        | Health Plan Fee                  | 24-Jul-20 | \$2,099.00  |             |             |
| F042                        | Recreation Fee                   | 24-Jul-20 | \$60.00     |             |             |
| F047                        | Student Center Fee               | 24-Jul-20 | \$70.00     |             |             |
| F048                        | Student Activity Fee             | 24-Jul-20 | \$148.00    |             |             |
| F078                        | Undergraduate Student Fee        | 24-Jul-20 | \$310.00    |             |             |
| TU06                        | Tuition - Khoury College         | 24-Jul-20 | \$27,180.00 |             |             |
| Net Term Balance            |                                  |           |             | \$29,867.00 |             |
| Net Balance For Other Terms |                                  |           |             |             | \$1,283.66  |
| Account Balance             |                                  |           |             |             | \$31,150.66 |

The following transactions exist on your record for the selected term

| Memos a                                        | as of today                       |                    |                     |              |
|------------------------------------------------|-----------------------------------|--------------------|---------------------|--------------|
| Detail<br>Code                                 | Description                       | Expected<br>Charge | Expected<br>Payment | Balance      |
| 0251                                           | Dean's Scholarship                |                    | \$7,000.00          |              |
| L109                                           | Fed Direct Unsub Loan 2020-<br>21 |                    | \$990.00            |              |
| L108                                           | Fed Direct Subsid Stafford Ln     |                    | \$2,227.00          |              |
| Memo Balance:<br>Account Balance net of Memos: |                                   |                    |                     | -\$11,500.66 |
|                                                |                                   |                    |                     | \$19,650.00  |
|                                                | <b>Current Due net of Memos:</b>  |                    |                     | \$19,650.00  |

## **Connect with Us**

We're here to support you throughout your Northeastern education. If you have any questions, please contact us at **617.373.3190** or email <a href="mailto:sfs@northeastern.edu">sfs@northeastern.edu</a>.